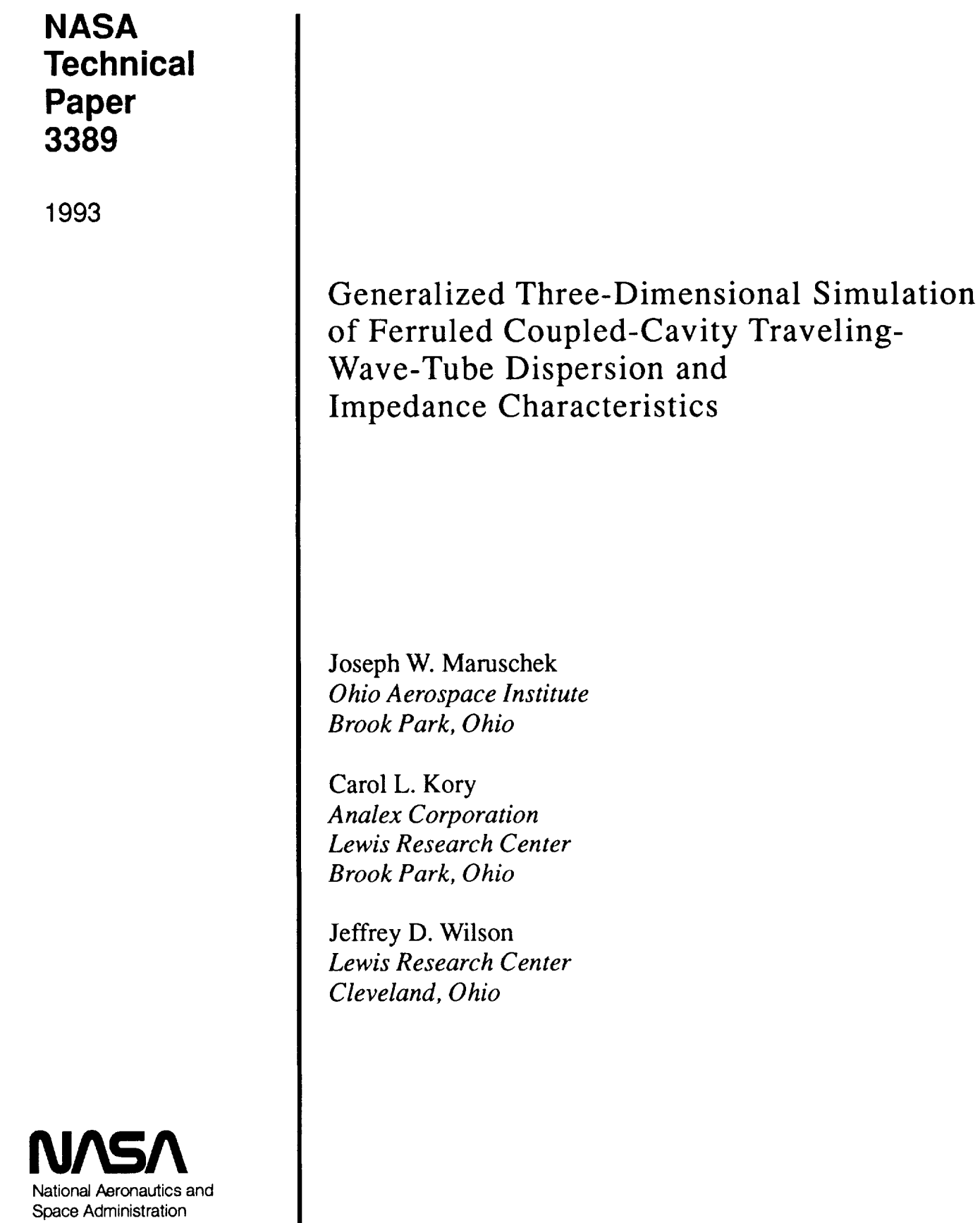

Office of Management

Scientific and Technical Information Program

**Trade names or** manufacturers' **names** are used **in this** report **for identification** only. This usage does not constitute an official endorsement, either expressed of<br>implied, by the National Aeronautics and Space Administration.

 $\frac{1}{2} \left( \frac{1}{2} \right)$ 

 $\frac{1}{2}$ 

#### **Summary**

**The** frequency-phase dispersion and Pierce on-axis interaction impedance of a ferruled coupled-cavity traveling-wavetube (TWT) slow-wave circuit were calculated using the three-dimensional simulation code Micro-SOS. The utilization of the code to reduce costly and time-consuming experimental cold tests is demonstrated by the accuracy achieved in calculating these parameters. A generalized input file was developed so that ferruled coupled-cavity TWT slow-wave circuits of arbitrary dimensions could be easily modeled. The practicality of the generalized input file was tested by applying it to the ferruled coupled-cavity slow-wave circuit of the Hughes Aircraft Company model 961HA TWT and by comparing the results with experimental results.

# **Introduction**

Micro-SOS is a three-dimensional electromagnetic circuit analysis code developed by Mission Research Corporation (MRC) in collaboration with Varian Associates as part of a project sponsored by the Department of Defense (DOD) and the National *Aeronautics* and Space Administration (NASA) to develop computer software for microwave tube design (refs. 1 to 3). Micro-SOS is a version of a larger code, SOS (self-optimized sector), which includes the simulation of charged-particle trajectories. A frequency-domain solver was added to SOS and the particle-handling ability was deleted to form Micro-SOS. The finite-difference code is written in FORTRAN 77 and can be operated in either a time-domain algorithm in which Maxwell's time-dependent equations are solved or in a frequency-domain algorithm in which the resonant mode frequencies and field patterns are obtained. The results described in this report were obtained entirely from simulations using the frequency-domain algorithm of Micro-SOS.

The objectives of the code development were to provide an electromagnetic circuit modeling/analysis capability that was better, faster, and cheaper than that previously available and to provide a means of obtaining more information about the radiofrequency (RF) fields in a circuit than is normally possible through experimental hardware "cold testing." Hardware cold tests refer to evaluating circuit models (actual or scaled) on the RF test bench with no electron beam present.

The cold tests are used to determine the RF phase shift, **inter**action impedance, and attenuation for a cavity. These data can then be used as input for a coupled-cavity TWT RFbeam-interaction computer model (ref. 4) which simulates the output RF power and beam characteristics.

Using Micro-SOS instead of experimental cold testing to obtain these data has several advantages: significant conservation of labor, time, and cost; efficient exploration of novel circuit structure designs; determination of higher frequency mode information which avoids expensive experimental tests to determine potential RF instabilities in a given circuit (ref. 5).

The practicality and efficiency of the frequency-domain algorithm of Micro-SOS were demonstrated by simulating the frequency-phase dispersion and Pierce on-axis interaction impedance characteristics for a ferruled coupled-cavity slowwave circuit. The Micro-SOS results obtained for both the dispersion and **impedance** characteristics are compared in this report to experimental cold-test results. The facility of using the generalized Micro-SOS input file for ferruled coupledcavity TWT circuits is also shown. By simply replacing the existing dimensions with the dimensions of the circuit of interest, dispersion curves and the Pierce on-axis interaction impedance characteristics can be readily determined for any ferruled coupled-cavity TWT circuit.

### Symbols

*an,bn,En* on-axis axial electric field harmonic **magnitude,** V/m

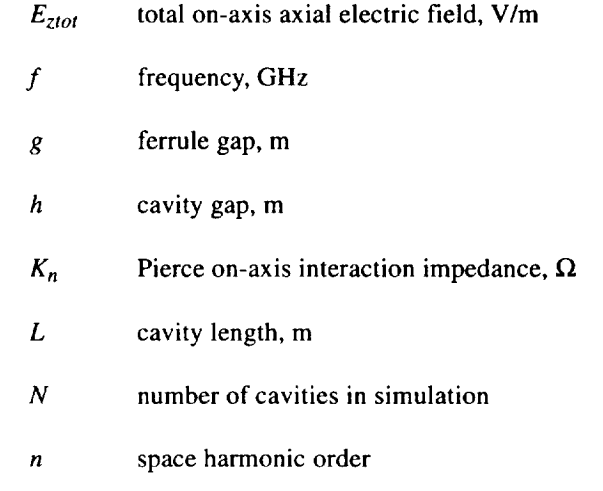

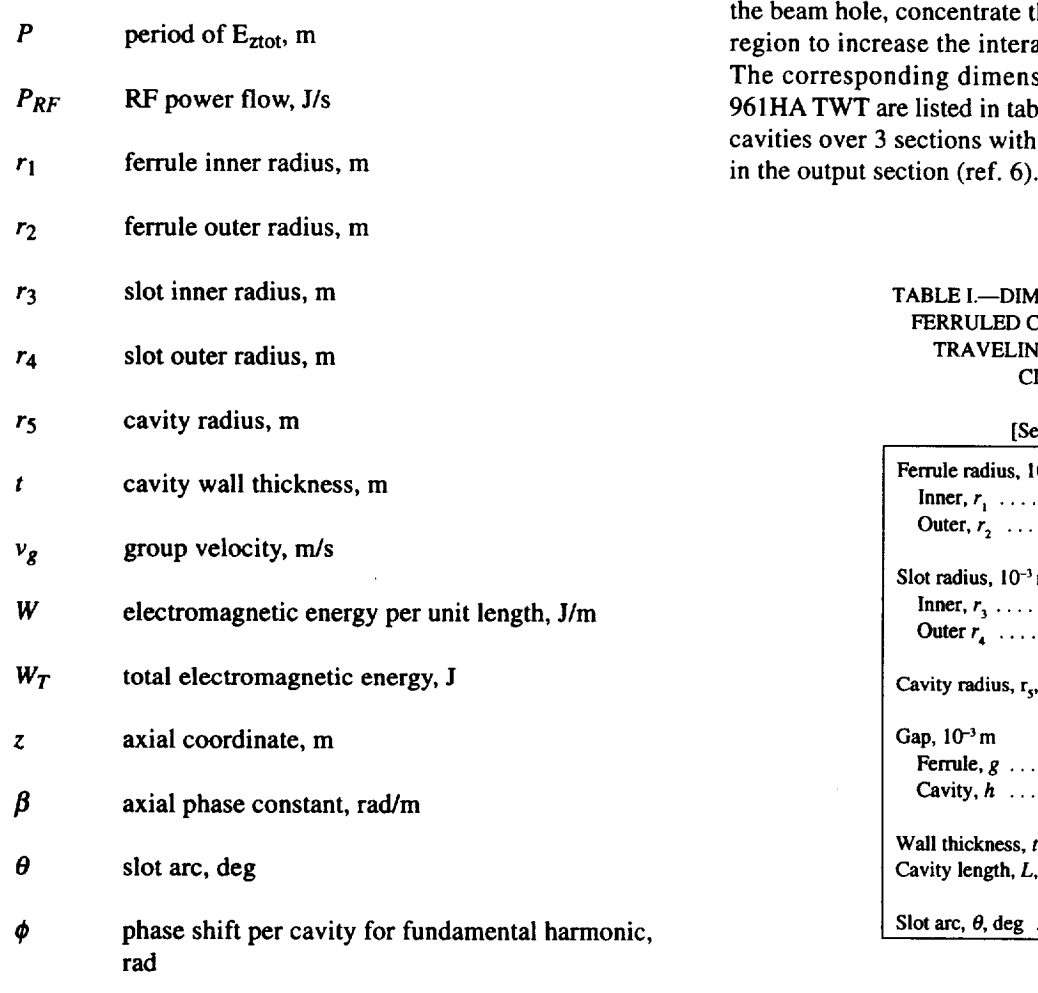

**(0** angular frequency, rad

# **Background**

Micro-SOS was used to model the ferruled coupled-cavity slow-wave circuit of the Hughes Aircraft Company 961 HA TWT currently under development (ref. 6). The 961HA, a 59- to 64-GHz TWT for intersatellite communications, was designed to have an overall efficiency exceeding 40 percent over the 5-GHz bandwidth for dual-saturated RF output power levels of 30 and 75 W. The design is a revision of the earlier model, the 961H (ref. 7), which had a slot-mode oscillation problem caused by the interaction of the electron beam with the slot mode at the upper cutoff frequency. When the dimensions of the coupling slot in the 961HA were adjusted to shift the slot mode down in frequency, this problem was resolved (ref. 7).

Two views of the generalized ferruled coupled-cavity circuit are shown schematically in figures l(a) and (b). The coupling slots are rotated 180° at alternating cavity partition walls. The ferrules, which are the hollow posts surrounding the RF electric field in the beam action impedance of the cavity. sions of a single cavity of the le I. The circuit implements 169 a mild two-stage velocity taper

#### **IENSIONS OF 961HA** FERRULED **COUPLED-CAVITY IG-WAVE-TUBE** *CIRCUIT*

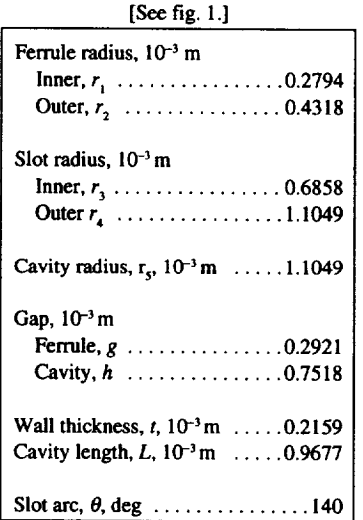

# **Analysis**

#### **Dispersion Simulation**

**The** frequency-phase **dispersion** characteristics of the ferruled coupled-cavity slow-wave circuit were obtained by modeling one- to four-cavity configurations of the structure. The frequency algorithm of Micro-SOS calculated the resonant frequencies for different values of phase shift per cavity to form an accurate dispersion curve. The different eigenmodes are forced by axially truncating the different cavity configurations with either an electric wall (simulated by using the STRUCTURE command) or a magnetic wall (simulated by using the SYMMETRY MIRROR command). An electric wall is a boundary that simulates a perfect conductor with the electric field perpendicular to the wall. At a magnetic wall boundary condition, the tangential magnetic field is zero and the magnetic field is perpendicular to the wall.

Truncating the longitudinal ends of the circuit with these boundary conditions corresponds to simulating standing waves with an integral number of half-wavelengths (phase

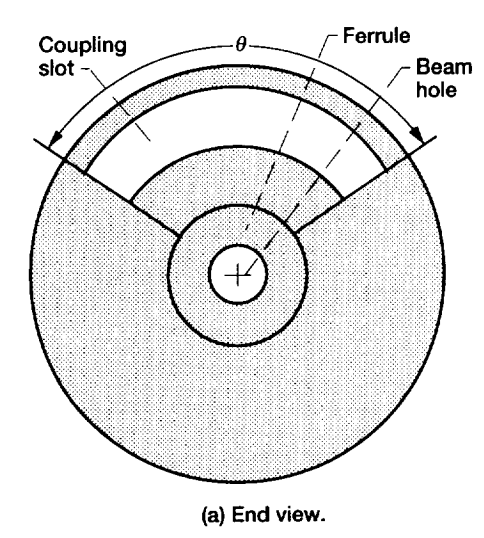

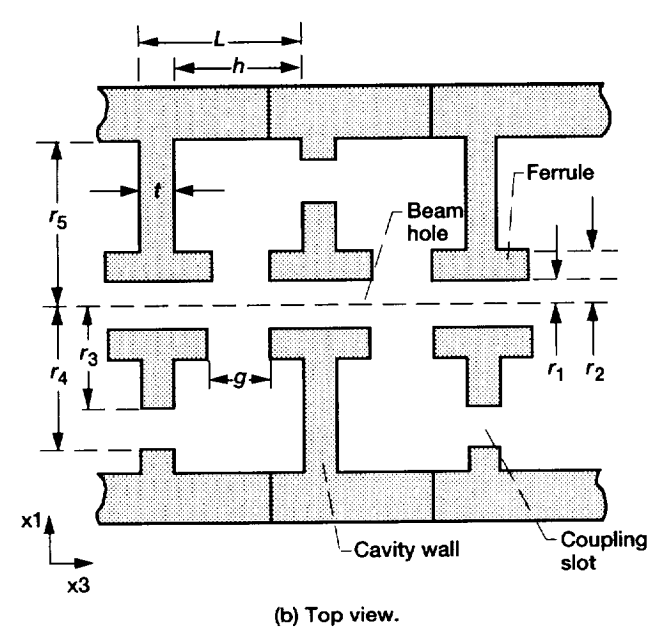

**Figure1 .---Generalized ferruled coupled-cavity, traveling wave tube (TWT) circuit.**

shifts of  $\pi$ ) in the length of the circuit. The cavity configurations and boundary conditions required for obtaining several resonant frequencies for the first forward RF space harmonic of the cavity mode and the first backward RF space harmonic of the slot mode using Micro-SOS are listed in table II (ref. 3). For each combination of cavity configuration and boundary conditions, the phase shifts per cavity for the resulting resonance frequencies are listed in the order of increasing frequency, with the slot-mode phase shifts enclosed in parentheses.

The total cavity-mode axial on-axis electric field *Eztot* is shown in figure 2 for each of the phase shifts per cavity listed in table II. The plots are extended over 12 cavities in order to show the full periodic nature of each case. The locations of the boundaries in the Micro-SOS simulations are shown by the

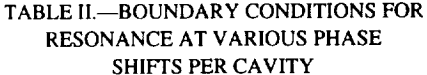

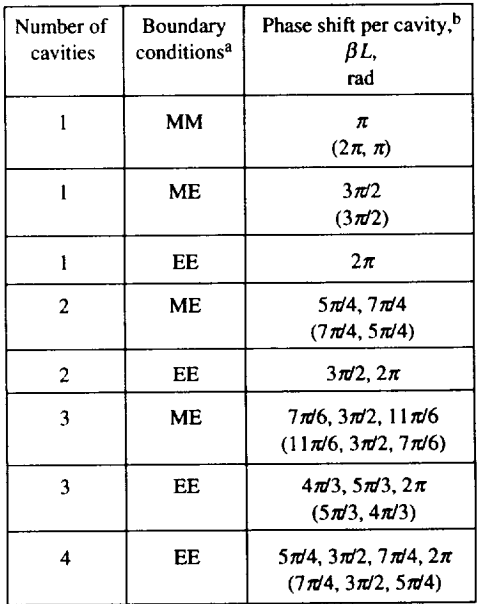

**'Magnetic** wall, M; electric wall, E. bSlot-mode phase shifts are in parentheses.

vertical truncation **lines** in figure 2, with electric and magnetic walls indicated by solid and dashed lines, respectively.

Because of the relatively small coupling slot size in this coupled-cavity circuit, the slot mode (which is technically a separate passband in the same mode as the cavity-mode passband) is at a higher frequency than the cavity mode (refs. 5 and 8). The axial electric field distribution near the axis is similar to that of the cavity mode at the same value of phase shift per cavity, except at  $2\pi$  where the axial electric field is zero at the axis. The slot mode is characterized by a strong radial component of the electric field in some or all of the coupling slots.

A generalized input file was developed so that the resonant frequencies could be determined for any ferruled coupledcavity TWT slow-wave circuit. As listed in the appendix, the file simulates four cavities with two electric walls. However, the file can be easily modified to simulate one, two, or three cavities with any of the three boundary condition combinations. The number of cavities modeled *N* is defined by the user in the CAVITY NUMBER section of the appendix; the boundary conditions can be adjusted by editing the SYMME-TRY section.

In the generalized input file listed in the appendix, the grid is defined with the X 1GRID, X2GRID, and X3GRID commands which refer to the radial, azimuthal, and axial directions, respectively. To model general ferruled coupled-cavity circuits in addition to that of the model 961HA TWT of this report, DEFINE commands are used frequently throughout the input file of the appendix. By exercising the DEFINE

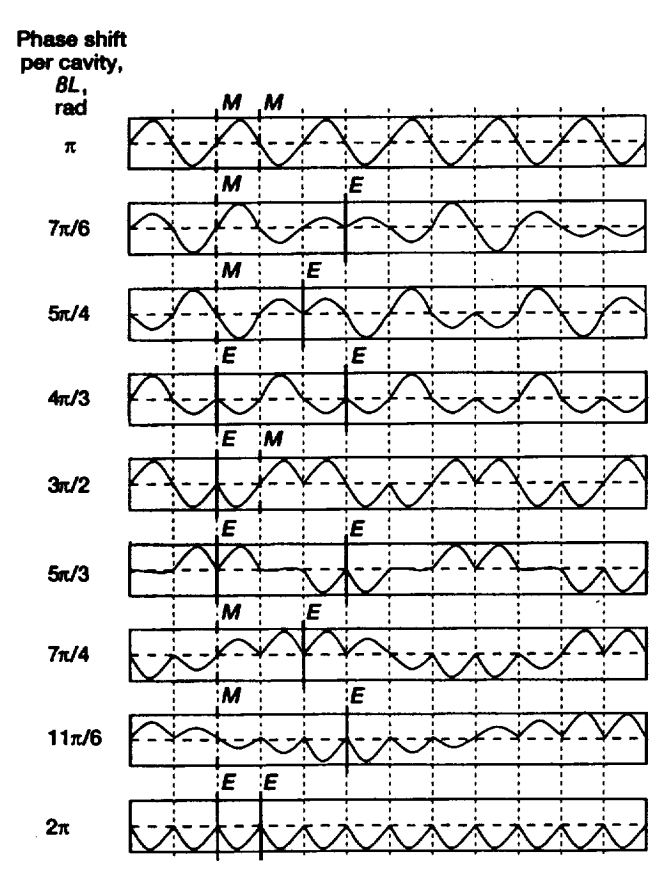

**Figure 2.1Total axial on-axis electric field over 12 cavities with indicated boundary conditions (magnetic wall, M; electric wall, E).**

command option, it is possible to specify the entire input file in terms of variable names. The CONVERT command used in the PARAMETER section of the appendix converts the dimensions of the cavity from inches to meters and simultaneously assigns that dimension to a variable name. If the user wishes to enter the dimensions originally in meters, the CONVERT commands can be replaced with DEFINE commands (ref. 2).

This generalized input **file** allows the user some freedom to experiment with various dimensions by changing the parameter dimensions in the PARAMETER section. It also allows experimentation with the grid spacings. Serving as a guide for the GRID SPACING section, figures 3(a) to (c) show views of one cavity of the ferruled coupled-cavity structure with the  $x1$ -,  $x2$ -, and  $x3$ -directions divided into regions. In this section, one can select a grid spacing for each of these regions. The **file** gives default values which have been proven to provide accurate results for the slow-wave circuit of the 961HA TWT.

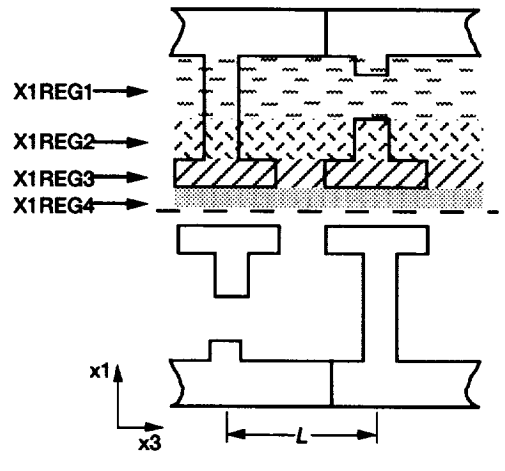

**(a) Radial direction xl.**

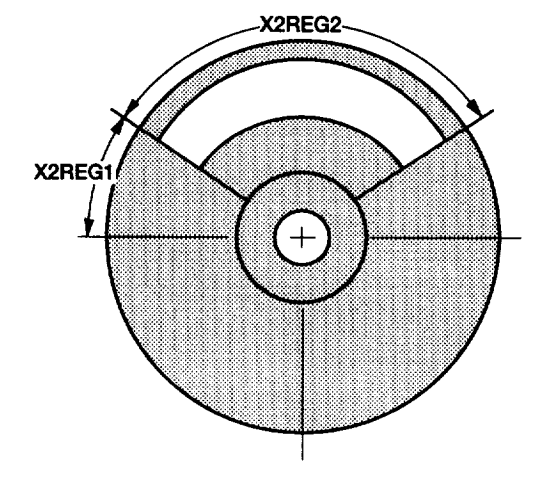

**(b) Azimuthal** direction **x2.**

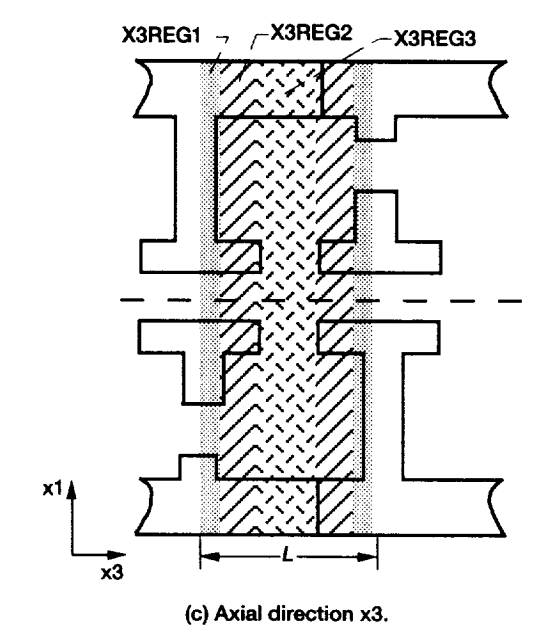

**Figure 3.--Generalized ferruled coupled-cavity TWT circuit simulation segments.**

#### **Impedance Simulation**

For each value **of** phase shift per cavity **on** the dispersion curve, the Pierce **on-axis** interaction impedance for the *n th* RF space harmonic (ref. 9) is defined as

$$
K_n = \frac{E_n^2}{2\beta_n^2 P_{RF}}\tag{1}
$$

where  $E_n$  is the on-axis electric field magnitude of the  $n^{th}$ harmonic,  $\beta_n$  is the axial phase constant of the  $n^{th}$  harmonic defined by

$$
\beta_n = \frac{\phi + 2\pi n}{L} \tag{2}
$$

where  $\phi$  is the phase shift per cavity in radians of the fundamental harmonic, *n* is the space harmonic order, *L* is the length of one cavity, and  $P_{RF}$  is the  $RF$  power flow defined by

$$
P_{RF} = Wv_g \tag{3}
$$

where  $v_g$  is the group velocity, and *W* is the stored electromagnetic energy per unit length,

$$
W = \frac{W_T}{NL} \tag{4}
$$

with the total energy  $W_T$  calculated with Micro-SOS in the number of cavities simulated *N.* Thus, the Pierce on-axis interaction impedance can be expressed as

$$
K_n = \frac{E_n^2 N L}{2\beta_n^2 W_T v_g} \tag{5}
$$

In the typical ferruled coupled-cavity TWT circuit, the beam is synchronous only with the first RF space harmonic. Thus, we need to calculate only the first  $(n = 1)$  harmonic term in equation (5). To determine its magnitude  $E_1$ , a Fourier analysis is performed on the total on-axis axial electric field  $E_{ztot}$ , which is tabulated at the center of each grid space along the axis in the *z-direction* by using the LINPRINT command.

In the analysis, the total axial electric field on the axis can be represented in terms of a Fourier series,

$$
E_{ztot} = \sum_{-\infty}^{\infty} a_n \cos(\beta_n z) + b_n \sin(\beta_n z)
$$
 (6)

with

$$
a_n = \frac{2}{P} \int_{-P}^{P} E_{ztot} \cos(\beta_n z) dz
$$
 (7)

and

$$
b_n = \frac{2}{P} \int_{-\frac{P}{2}}^{\frac{P}{2}} E_{ztot} \sin(\beta_n z) dz
$$
 (8)

where *P* is the period of  $E_{ztot}$ . By defining  $z = 0$  at a boundary, *Eztot* will always be either an even or an odd function with respect to *z*. If  $z = 0$  at an electric wall,  $E_{ztot}$  is an even function with  $b_n = 0$ , and the magnitude of the first harmonic is obtained from equation (7):

$$
E_1 = \frac{4}{P} \int_0^P E_{ztot} \cos(\beta_1 z) dz
$$
 (9)

If  $z = 0$  at a magnetic wall,  $E_{ztot}$  is an odd function with  $a_n = 0$ , and the magnitude of the first harmonic is obtained from equation (8):

$$
E_1 = \frac{4}{P} \int_{0}^{P} E_{ztor} \sin(\beta_1 z) dz
$$
 (10)

The group velocity of equation (5) is defined as

$$
v_g = \frac{d\omega}{d\beta_1} \tag{11}
$$

and is extracted from the dispersion curve which is plotted with frequency  $f$  (in gigahertz given by Micro-SOS) versus  $\beta L$  (in radians). Using these parameters,  $v_g$  can be expressed as

$$
v_g = 2\pi L \frac{df}{d(\beta_1 L)}
$$
 (12)

**Finally, to obtain**  $W_T$  **for equation** (5), the **BALANCE** command is used to control the Micro-SOS energy calculation. The OBSERVE command is then used to record the specified variables during simulation. By specifying EN-ERGY and TOTAL in the OBSERVE command and designating the entire volume of the structure, the total electromagnetic energy  $W_T$  is obtained.

# **Results**

The ferruled coupled-cavity slow-wave circuit of the model 961HA TWT was modeled in both the Cartesian and cylindrical coordinate systems. The results from these simulations were then compared with experimental results.

#### **Dispersion Simulations**

The Cartesian model was **developed** first. The Aug89SOS version of Micro-SOS (refs. 1 to 3) was used to generate a grid cell resolution of 39 by 39 in the **transverse** plane and 13 per cavity in the longitudinal direction. Figures 4(a) and (b), which were generated by Micro-SOS, show the grid only in the conductor regions. The lines of the mesh were spaced as equally as possible and grid boundaries were matched with major geometrical features such as the beam hole and ferrules. The resonant frequencies obtained by modeling one **and** two cavities are compared with experimental data for the cavity mode in figure 5 and in table III.

TABLE III.--CAVITY-MODE RESONANT FREQUENCIES FOR 961HA USING CARTESIAN COORDINATES

| Phase shift<br>per cavity.<br>BL.<br>rad | Experimental<br>frequency,<br>GHz | Micro-SOS<br>frequency.<br>GH <sub>2</sub> | Frequency<br>difference<br>Δf.<br>percent |
|------------------------------------------|-----------------------------------|--------------------------------------------|-------------------------------------------|
| π                                        |                                   | 52.53                                      |                                           |
| $5\pi/4$                                 | 55.88                             | 54.67                                      | $-2.17$                                   |
| $3\pi/2$                                 | 61.38                             | 60.35                                      | $-1.68$                                   |
| 7 <sub>π/4</sub>                         | 69.87                             | 68.30                                      | $-2.25$                                   |
| $2\pi$                                   | 75.47                             | 74.48                                      | $-1.31$                                   |

In comparison with data provided by the manufacturer (H.C. Limburg, 1992, Hughes Aircraft Co., Torrance, CA, personal communication), the Micro-SOS results using the Cartesian model were consistently lower by an average of 1.85 percent. Increasing the resolution of the grid resulted in only a slight reduction of the difference at the cost of increased computation time. It should be noted that in reference 3 the calculated resonance frequencies were reported to be consistently lower than the experimental results by about 4 percent for a similar ferruled coupled-cavity TWT.

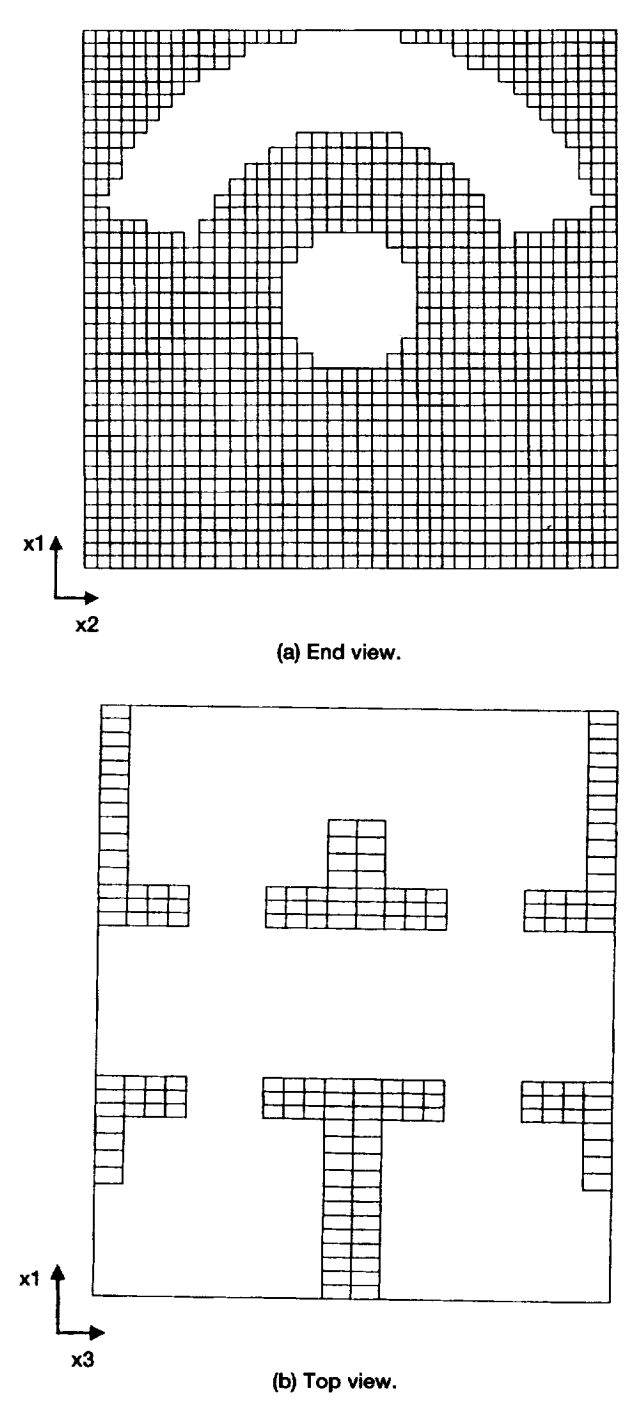

**Figure 4.--Micro-SOS grid for 961 HA** ferruled **coupled-cavity TWT circuit over two cavities.**

To determine if more accurate results could be obtained, the ferruled coupled-cavity slow-wave circuit was also modeled in cylindrical coordinates with a grid resolution of 13 by 18 by ! 3 per cavity in the radial, azimuthal, and axial directions, respectively. Again, the grid lines were spaced as equally as possible while the grid boundaries were kept coincident with all surfaces.

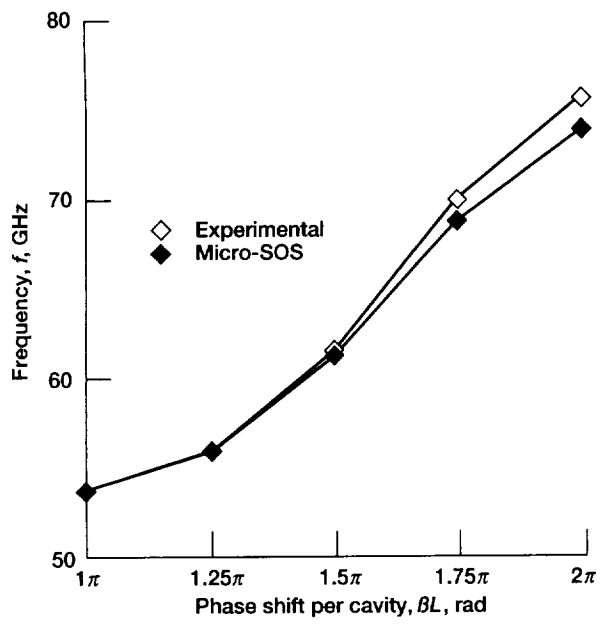

**Figure 5.--Experimental and Micro-SOS Cartesian coordinate simulation of dispersion** for **cavity mode of 961 HA** "I'WT.

Results for the dispersion curve simulated with one-, two-, and three-cavity configurations in the cylindrical coordinate system are shown in figure 6 and are presented in tables IV and V for the cavity and slot modes. Compared with the experimental data, the cavity-mode results agree within 0.37 percent for the lower frequency resonances of the

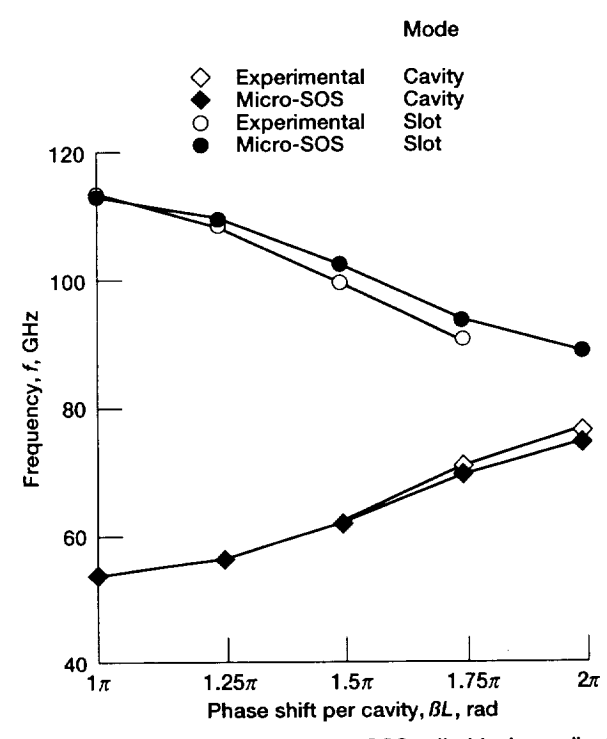

**Figure 6.--Experimental and Micro-SOS cylindrical coordinate simulations of dispersion for cavity and slot modes of 961 HA TWT.**

#### TABLE IV.-CAVITY-MODE RESONANT FREQUENCIES FOR 961HA TRAVELING WAVE TUBE USING CYLINDRICAL **COORDINATES**

| Phase shift<br>per cavity,<br>βL.<br>rad | Experimental<br>frequency,<br>GHz | Micro-SOS<br>frequency,<br>f.<br>GHz. | Frequency<br>difference<br>Δf,<br>percent |
|------------------------------------------|-----------------------------------|---------------------------------------|-------------------------------------------|
| π                                        |                                   | 53.69                                 |                                           |
| 7π/6                                     | 54.44                             | 54.64                                 | $+0.37$                                   |
| $5\pi/4$                                 | 55.88                             | 55.74                                 | $-.25$                                    |
| $3\pi/2$                                 | 61.38                             | 61.18                                 | $-.33$                                    |
| $7\pi/4$                                 | 69.87                             | 68.59                                 | $-1.83$                                   |
| $11\pi/6$                                | 72.03                             | 71.00                                 | $-1.43$                                   |
| 2π                                       | 75.47                             | 73.68                                 | $-2.37$                                   |

TABLE V.-SLOT-MODE RESONANT FREQUENCIES FOR 961HA TRAVELING WAVE TUBE USING CYLINDRICAL **COORDINATES** 

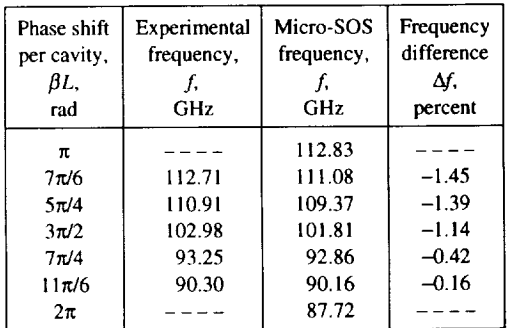

dispersion curve, but for increasing frequencies, the differences increase significantly to  $-2.37$  percent for a phase shift per cavity of  $2\pi$ . The Micro-SOS cylindrical results were significantly closer to the experimental results with an average absolute frequency difference of only 1.10 percent, compared to the Cartesian results with the average difference being 1.85 percent. Increasing the grid resolution did not significantly reduce the difference. The Micro-SOS results for the slot mode agree very well with the experimental data with an average absolute frequency difference of 0.91 percent.

#### Impedance Simulation

The Pierce on-axis interaction impedance for the first forward space harmonic was calculated from equation (5) using the Micro-SOS cylindrical model dispersion simulation results. The impedance results are shown in figure 7 and table VI. As shown, the impedance values match very well, especially for the lower values of phase shift, with an average absolute difference of 3.09 percent when compared with experimental cold-test results.

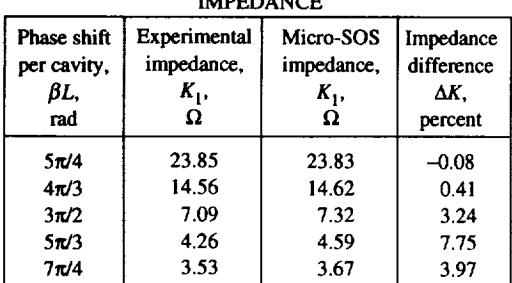

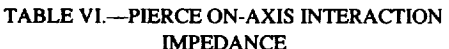

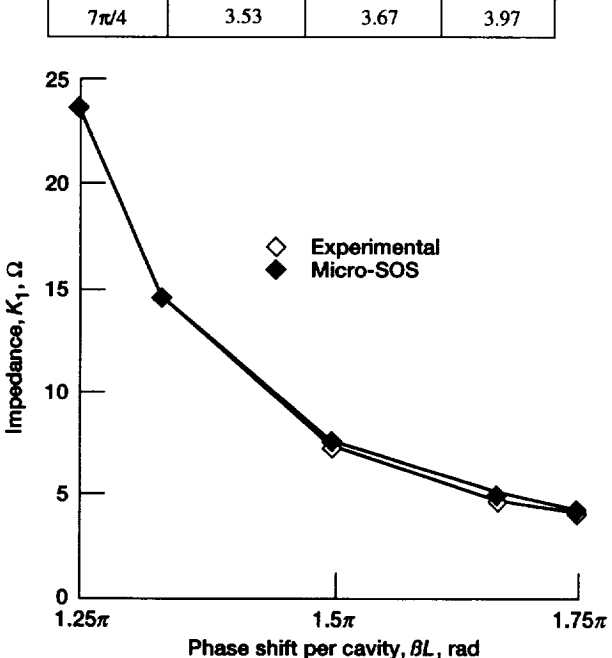

**Figure 7.**—Experimental and Micro-SOS cylindrical coordinate **simulation of Pierce on-axis interaction impedance for 961HA TWT.**

# **Conclusions**

A generalized ferruled coupled-cavity traveling-wave-tube (TWT) circuit input file was developed for the three-dimensional electromagnetic circuit analysis code Micro-SOS. Arbitrary circuit geometries can be easily modeled by simply adjusting dimensions in the file. The use of the file for the accurate generation of the frequency-phase dispersion and Pierce on-axis interaction impedance characteristics was detailed.

The generalized input file was used to simulate the dispersion and impedance for a specific circuit, that of the 961HA coupled-activity TWT. The agreement with experiment was very good with an average absolute frequency difference of about 1 percent and an average absolute impedance difference of about 3 percent. These results demonstrate the reliability of Micro-SOS simulations and their capability to reduce expensive and time-consuming experimental procedures in the design process for coupled-cavity TWT's.

Lewis Research Center National Aeronautics and Space Administration Cleveland, Ohio October 4, 1993

### **APPENDIX--Micro-SOS Input File**

**TITLE \* GENERALIZED** INPUT **FILE** FOR A FERRULED **COUPLED-CAVITY CIRCUIT IN CYLINDRICAL COORDINATES \* /**

**SYSTEM CYLINDRICAL /**

**DEFINE XIREG4 4 /**

```
C ************************************************************************* /
C PARAMETER SECTION .... PARAMETER SECTION .... PARAMETER SECTION .... /
C ************************************************************************* /
COMMENT * CONVERT AND DEFINE DIMENSIONS, DIMENSIONS LISTED ARE FOR THE
                                                                       \primeHUGHES 961HA CIRCUIT *
COMMENT * FERRULE INNER RADIUS = rl * /
CONVERT RBEAMHOLE 0.0110 INCHES /
COMMENT * FERRULE OUTER RADIUS = r2 * /
CONVERT RFERRULE 0.0170 INCHES /
COMMENT * SLOT INNER RADIUS = r3 * /
CONVERT RPATCH
COMMENT * SLOT OUTER RADIUS = r4 * /
CONVERT RSLOT 0.0435 INCHES /
COMMENT * CAVITY RADIUS - r5 * /
CONVERT RCAVITY 0.0435 INCHES /
COMMENT * FERRULE GAP - g * /
CONVERT FERRULESPACE 0.0115 INCHES /
COMMENT * CAVITY GAP = h * /
CONVERT CAVITYSPACE 0.0296 INCHES /
COMMENT * WALL THICKNESS = t * /
COMVERT WALLTHICK
COMMENT * PERIOD LENGTH = L * /
CONVERT CAVITYLENGTH 0.0381 INCHES /
COMMENT * SLOT ARC = theta * /
DEFINE SLOTARC 140 /
DEFINE PI 3.14159265359 /
C ************************************************************************** /
C ************************************************************************** /
C ************************************************************************** /
C CAVITY NUMBER SECTION...CAVITY NUMBER SECTION...CAVITY NUMBER SECTION...
C ************************************************************************** /
COMMENT * DEFINE THE NUMBER OF CAVITIES TO BE MODELED, N * /
DEFINE N 4 /
C ************************************************************************** /
C GRID SPACING SECTION .... GRID SPACING SECTION .... GRID SPACING SECTION .... /
C ************************************************************************** /
COMMENT * FOLLOW FIGURES 3a, b AND c FOR REGIONS * /
DEFINE XIREGI 4 /
DEFINE XIREG2 3 I
DEFINE XIREG3 2 /
```
DEFINE **X2REGI** 1 / DEFINE **X2REG2** 7 / DEFINE X3REG1 1 / DEFINE X3REG2 3 / DEFINE X3REG3 5 / DEFINE **CAVSTART CAVITYLENGTH CAVITYSPACE SUBTRACT 2.0 DIVIDE /** DEFINE LENGTH CAVITYLENGTH N MULTIPLY / DEFINE **XIMAX** RCAVITY / DEFINE XIMIN 0 / DEFINE **X2MAX** PI 2.0 **MULTIPLY / DEFINE X2MIN** 0 **/** DEFINE **X3MAX LENGTH 2 DIVIDE / DEFINE X3MIN X3MAX -1 MULTIPLY /** DEFINE XITOTGRID **XIREG1 XIREG2** ADD XIREG3 **ADD XIREG4 ADD** i ADD / DEFINE **X2TOTGRID X2REG1 4 MULTIPLY** X2REG2 **ADD X2REG2 ADD** I **ADD /** DEFINE X3PER X3REG1 **X3REG2** ADD **X3REG3** ADD **X3REG2** ADD **X3REG1 ADD / DEFINE X3TOTGRID X3PER** N **MULTIPLY 1 ADD /** DEFINE XIBLOCK **XITOTGRID** i ADD / DEFINE X2BLOCK X2TOTGRID I ADD / DEFINE X3BLOCK X3TOTGRID I ADD / DEFINE XISPACEI RCAVITY RPATCH MINUS XIREGI **DIVIDE** / DEFINE XISPACE2 **RPATCH RFERRULE** MINUS XIREG2 DIVIDE / DEFINE XISPACE3 RFERRULE RBEAMHOLE MINUS XIREG3 DIVIDE / DEFINE XISPACE4 **RBEAMHOLE XIREG4** DIVIDE / DEFINE XIDIMI **XISPACEI XIREGI** MULTIPLY / DEFINE XIDIM2 **XISPACE2 XlREG2 MULTIPLY** / **DEFINE XlDIM3 XlSPACE3 XIREG3** MULTIPLY **/ DEFINE XIDIM4 XISPACE4 XlREG4** MULTIPLY **/** DEFINE **X2DIM2 SLOTARC** PI MULTIPLY 180 DIVIDE / DEFINE **X2DIM1** PI **X2DIM2** MINUS 2 DIVIDE / DEFINE **X2SPACEI X2DIMI X2REG1** DIVIDE **/** DEFINE X2SPACE2 X2DIM2 **X2REG2** DIVIDE **/** DEFINE **X3SPACEI** CAVSTART **X3REGI** DIVIDE / DEFINE FERRHEIGHT CAVITYLENGTH FERRULESPACE MINUS 2 DIVIDE CAVSTART MINUS / DEFINE **X3SPACE2** FERRHEIGHT X3REG2 **DIVIDE** / **DEFINE X3SPACE3 FERRULESPACE X3REG3** DIVIDE **/ DEFINE** X3DIMI CAVSTART / DEFINE X3DIM2 X3SPACE2 X3REG2 MULTIPLY / DEFINE X3DIM3 X3SPACE3 X3REG3 MULTIPLY / XIGRID FUNCTION XITOTGRID 1 XIMIN XIREG4 XISPACE4 XIDIM4 **XlREG3 XISPACE3 XIDIM3** XIREG2 XISPACE2 **XIDIM2 XIREGI** XISPACEI **XIDIMI** / X2GRID FUNCTION **X2TOTGRID** 1 **X2MIN X2REGI X2SPACEI X2DIMI** X2REG2 **X2SPACE2 X2DIM2 X2REGI X2SPACE1 X2DIM1 X2REGI X2SPACEI X2DIMI X2REG2 X2SPACE2 X2DIM2**

X2REG1 X2SPACE1 X2DIM1 / X3GRID FUNCTION X3TOTGRID 1 X3MIN X3REG1 X3SPACE1 X3DIM1 X3SPACE2 X3DIM2 X3REG2 X3SPACE3 X3DIM3<br>X3SPACE2 X3DIM2 X3REG3 X3REG2 X3SPACE1 X3DIM1 X3REG1 X3REG1 X3SPACE1 X3DIM1 X3SPACE2 X3DIM2 X3REG2 X3SPACE3 X3DIM3 X3REG3 X3SPACE2 X3DIM2 X3REG2 X3REG1 X3SPACE1 X3DIM1 X3SPACE1 X3DIM1 X3REG1 X3SPACE2 X3DIM2 X3REG2 X3SPACE3 X3DIM3 X3REG3 X3SPACE2 X3DIM2 X3REG2 X3REG1 X3SPACE1 X3DIM1 X3REG1 X3SPACE1 X3DIM1 X3SPACE2 X3DIM2 X3REG2 X3REG3 X3SPACE3 X3DIM3 X3REG2 X3SPACE2 X3DIM2 X3REG1 X3SPACE1 X3DIM1 / C SYMMETRY SECTION....SYMMETRY SECTION....SYMMETRY SECTION....  $C$  \*\*\*\*\*\*\*\*\* SYMMETRY AXIAL +1 1 1 1 X2TOTGRID 1 X3TOTGRID / SYMMETRY PERIODIC +1 1 X1TOTGRID 1 1 1 X3TOTGRID ANTI-ALIGN 1 XITOTGRID X2TOTGRID X2TOTGRID 1 X3TOTGRID / COMMENT \* SEE TABLE II. FOR BOUNDARY/CAVITY CONFIGURATIONS. 2 SYMMETRY PLANES SIMULATE THE MM BOUNDARY CONDITION,<br>COMMENTING OUT 1 SYMMETRY SIMULATES AN EM BOUNDARY CONDITION,<br>COMMENTING OUT BOTH SYMMETRY PLANES SIMULATES AN EE BOUNDARY \* 7 C SYMMETRY MIRROR ALIGN 1 XITOTGRID 1 X2TOTGRID 1 1<br>C SYMMETRY MIRROR ANTI-ALIGN 1 XITOTGRID 1 X2TOTGRID X3TOTGRID X3TOTGRID 7 1 STRUCTURE CONFORMAL SOLIDIFY +1 1 X1BLOCK 1 X2TOTGRID 0 X3BLOCK<br>STRUCTURE CONFORMAL CAV1TY -1 1 X1TOTGRID 1 X2TOTGRID 1 X3TOTGRID STRUCTURE CONFORMAL CAVITY DEFINE IFERRST X1REG4 1 ADD / DEFINE IFERREN IFERRST X1REG3 ADD / STRUCTURE CONFORMAL FERRULE +1 IFERRST IFERREN 1 X2TOTGRID 1 X3TOTGRID I 1 C WALL SECTION...WALL SECTION...WALL SECTION...WALL SECTION... COMMENT \* FORM THE WALLS \* / DEFINE LEND X3REG1 1 ADD / STRUCTURE CONFORMAL LWALL +1 IFERREN XITOTGRID 1 X2TOTGRID 1 LEND 7 DEFINE RST X3TOTGRID X3REG1 MINUS / STRUCTURE CONFORMAL RWALL +1 IFERREN XITOTGRID 1 X2TOTGRID RST X3TOTGRID DEFINE N1 N 1 MINUS / COMMENT \* FORM THE CENTER WALLS \* / DO K 1 N1 1 /

**DEFINE** M1END **LEND** X3PER K MULTIPLY ADD */* DEFINE MIST MIEND **X3REGI** MINUS **X3REGI** MINUS / STRUCTURE CONFORMAL MWALLN +i **IFERREN XlTOTGRID** 1 **X2TOTGRID** MIST MIEND  $\overline{I}$  $ENDDO /$ C SLOT SECTION... SLOT SECTION... SLOT SECTION... SLOT SECTION... COMMENT \* FORM THE SLOTS \* / DEFINE ISLOTST IFERREN XIREG2 PLUS / DEFINE SLRST X2REGI I ADD / DEFINE SLREND SLRST X2REG2 ADD / DEFINE SLLST SLREND X2REGI ADD X2REGI ADD DEFINE SLLEND SLLST X2REG2 ADD / ENGRID XI ISLOTEND RSLOT / DEFINE ISLOTEND ISLOTEND I ADD / STRUCTURE CONFORMAL SLOTRT -1 ISLOTST ISLOTEND SLRST SLREND 1 LEND / DOK i N 2 / DEFINE MIEND LEND X3PER K MULTIPLY ADD **/** DEFINE MIST MIEND X3REGI MINUS X3REGI MINUS / STRUCTURE CONFORMAL SLOTRT -1 ISLOTST ISLOTEND SLLST SLLEND MIST MIEND 7 ENDDO */* DOK2N2 / DEFINE MIEND LEND X3PER K MULTIPLY ADD / DEFINE MIST MIEND X3REGI MINUS X3REGI MINUS / STRUCTURE CONFORMAL SLLT -I ISLOTST ISLOTEND SLRST SLREND MIST MIEND  $\prime$ ENDDO / COMMENT \* **FILL IN** THE **PORTION THE SLOT HOLLOWED** OUT IN **THE CONDUCTING** WALL **AT THE AXIAL** END **\*** / **STRUCTURE CONFORMAL SLPATCH +1** I **XITOTGRID** 1 **X2TOTGRID X3TOTGRID X3BLOCK /** C \*\*\*\*\*\*\*\*\*\*\*\*\*\*\*\*\*\*\*\*\*\*\*\*\*\*\*\*\*\*\*\*\*\*\*\*\*\*\*\*\*\*\*\*\*\*\*\*\*\*\*\*\*\*\*\*\*\*\*\*\*\*\*\*\*\*\*\*\*\* **/** C \*\*\*\*\*\*\*\*\*\*\*\*\*\*\*\*\*\*\*\*\*\*\*\*\*\*\*\*\*\*\*\*\*\*\*\*\*\*\*\*\*\*\*\*\*\*\*\*\*\*\*\*\*\*\*\*\*\*\*\*\*\*\*\*\*\*\*\*\*\* **/** C GAP SECTION...GAP SECTON...GAP SECTION...GAP SECTION...GAP SECTION...  $C + \star \star$ COMMENT \* FORM THE GAP \* / DO K 0 N1 1 / DEFINE GAPIST X3REGI X3REG2 ADD 1 ADD X3PER K MULTIPLY ADD / DEFINE **GAPIEND** GAPIST **X3REG3** ADD / STRUCTURE CONFORMAL GAPI -1 IFERRST IFERREN 1 X2TOTGRID GAPIST GAPIEND / ENDDO / C DIAGNOSTIC SECTION....DIAGNOSTIC SECTION....DIAGNOSTIC SECTION.... GRAPHICS SYSTEM /

 $\begin{array}{ccccc}\nC & DISPLAY & MODEL & 2 & 2 & /\\
C & DISPLAY & MODEL & 2 & 12 & /\\
\end{array}$ DIAGNOSE FREQUENCY 1 0 4 / FREQUENCY 4 150E+9 .001 50000 / RANGE 1 1 0.0 0.0 E3 1 1 1 1 1 1 X3TOTGRID / LINPRINT 1 X3 X1 1 1 1 1 1 1 1 1 X3TOTGRID 0 0 1 0 0 0 0 0 0 0 / T  $\mathcal{L}$ START / STOP /

### **References**

- 1. Goplen, B.; McDonald, J.; and Warren, G.: SOS Reference Manual Version October 1988, Mission Research Corporation, Newington, VA, Mar. 1989.
- 2. Goplen, B., et al.: SOS User's Manual Version October 1988, Mission Research Corporation, Newington, VA, Mar. 1989.
- 3. Doniger, K., et al.: Standard Problem Set for Micro-SOS Electromagnetic Circuit Modeling Code Version October 1988, Varian Associates, Inc., Palo Alto, CA, Mar. 1989.
- 4. Wilson, J.D.: Revised NASA Axially Symmetric Ring Model for Coupled-Cavity Traveling-Wave Tubes. NASA TP-2675, 1987.
- 5. Kantrowitz, F.; and Tammaru, I.: Three-Dimensional Simulations of Frequency-Phase Measurements of Arbitrary Coupled-Cavity RF

Circuits, IEEE Trans. Electron Devices, vol. 35, no. 11, Nov. 1988, pp. 2018-2026.

- 6. Wilson, J.D., et al.: A High-Efficiency 59 to 64 GHz TWT for intersatellite Communications. IEDM, Technical Digest: International Electron Devices Meeting, IEEE, Washington, D.C., 1991, pp. 585-588.
- 7. Rousseau, A.L.; Tammaru, I.; and Vaszari, J.P.: Development of a 75-Watt 60-GHz Traveling-Wave *Tube* for lntersatellite Communications. NASA CR-182135, 1988.
- 8. Gittins, J.E: Power Traveling-Wave Tubes. Elsevier Publishing Company, Inc., New York, 1965.
- 9. Pierce, J.R.: Traveling-Wave Tubes. Van Nostrand, New York, 1950.

 $\mathcal{L}(\mathcal{L})$  and  $\mathcal{L}(\mathcal{L})$  .  $\label{eq:2.1} \mathcal{L}(\mathcal{L}^{\mathcal{L}}_{\mathcal{L}}(\mathcal{L}^{\mathcal{L}}_{\mathcal{L}})) = \mathcal{L}(\mathcal{L}^{\mathcal{L}}_{\mathcal{L}}(\mathcal{L}^{\mathcal{L}}_{\mathcal{L}})) = \mathcal{L}(\mathcal{L}^{\mathcal{L}}_{\mathcal{L}}(\mathcal{L}^{\mathcal{L}}_{\mathcal{L}}))$ 

 $\label{eq:2.1} \mathcal{L}(\mathcal{L}^{\text{max}}_{\mathcal{L}}(\mathcal{L}^{\text{max}}_{\mathcal{L}}))\leq \mathcal{L}(\mathcal{L}^{\text{max}}_{\mathcal{L}}(\mathcal{L}^{\text{max}}_{\mathcal{L}}))$ 

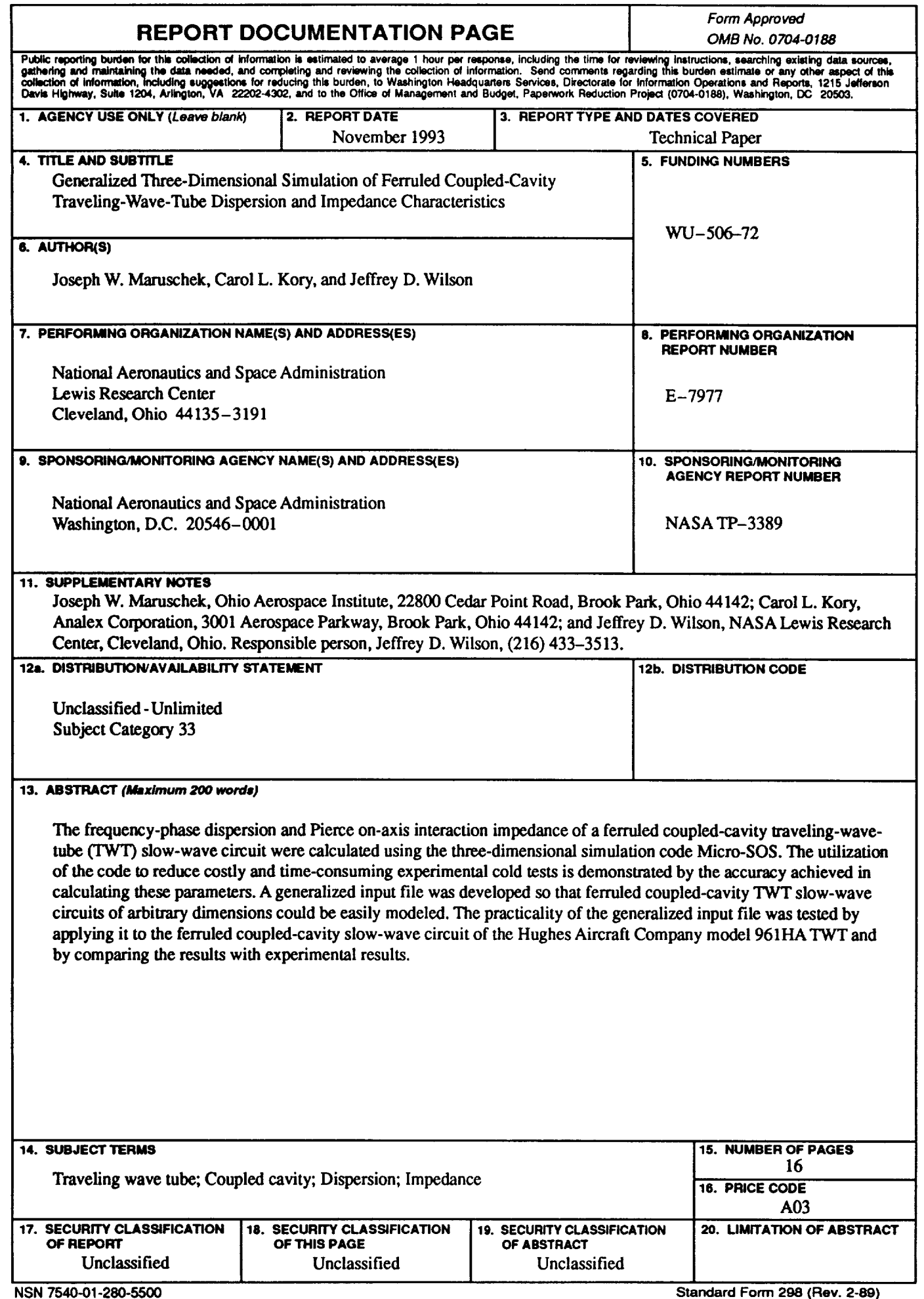

ī